- ! One complete example
	- To put together the snippets of assembly code we have seen
- ! Functions in MIPS

Slides adapted from Josep Torrellas, Craig Zilles, and Howard Huang

## **Putting it all together**

! Count the numbers of bits set to 1 in register \$a0 (input).

```
int count = 0;
for (int i = 0; i < 32; i ++) {
  int bit = input & 1;
  if (bit != 0) {
     count ++;
   }
   input = input \gg 1;
}
```
- We'll talk about the 3 steps in handling function calls:
	- 1. The program's flow of control must be changed.
	- 2. Arguments and return values are passed back and forth.
	- 3. Local variables can be allocated and destroyed.
- And how they are handled in MIPS:
	- New instructions for calling functions.
	- Conventions for sharing registers between functions.
	- Use of a stack.

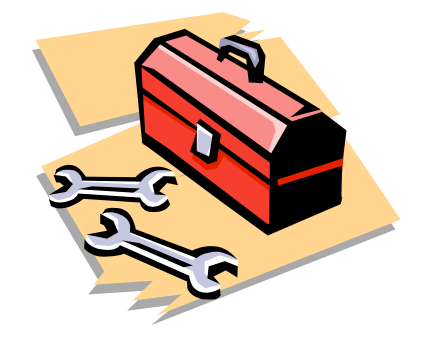

# **Control flow in C**

- ! Invoking a function changes the control flow of a program twice.
	- 1. Calling the function
	- 2. Returning from the function
- In this example the main function calls fact twice, and fact returns twice—but to *different* locations in main.
- ! Each time fact is called, the CPU has to remember the appropriate return address.
- ! Notice that main itself is also a function! It is called by the operating system when you run the program.

```
int main()
{
    ...
    t1 = fact(8);t2 = fact(3);
    t3 = t1 + t2;
    ...
}
int fact(int n)
{
    int i, f = 1;
    for (i = n; i > 1; i-)f = f * i;
```

```
return f;
```
}

- . MIPS uses the jump-and-link instruction jal to call functions.
	- The jal saves the return address (the address of the *next* instruction) in the dedicated register  $\frac{1}{2}$ ra, before jumping to the function.
	- jal is the only MIPS instruction that can access the value of the program counter, so it can store the return address PC+4 in \$ra.

#### ial Fact

! To transfer control back to the caller, the function just has to jump to the address that was stored in \$ra.

#### jr \$ra

**EXECT** Let's now add the jal and jr instructions that are necessary for our factorial example.

## **Data flow in C**

- **EXECUTE:** Functions accept arguments and produce return values.
- The blue parts of the program show the actual and formal arguments of the fact function.
- The purple parts of the code deal with returning and using a result.

```
int main()
{
     ...
    t1 = fact(8);
    t2 = fact(3);
    t3 = t1 + t2;
    ...
}
int fact(int n)
{
    int i, f = 1;
    for (i = n; i > 1; i-)f = f * i;
    return f;
}
```
- ! MIPS uses the following conventions for function arguments and results.
	- Up to four function arguments can be "passed" by placing them in argument registers  $\frac{6a0}{6a3}$  before calling the function with jal.
	- $-$  A function can "return" up to two values by placing them in registers \$v0-\$v1, before returning via jr.
- ! These conventions are not enforced by the hardware or assembler, but programmers agree to them so functions written by different people can interface with each other.
- **EXECT:** Later we'll talk about handling additional arguments or return values.

## **A note about types**

- **EXECT** Assembly language is untyped—there is no distinction between integers, characters, pointers or other kinds of values.
- ! It is up to *you* to "type check" your programs. In particular, make sure your function arguments and return values are used consistently.
- ! For example, what happens if somebody passes the *address* of an integer (instead of the integer itself) to the fact function?
- ! There is a big problem here!
	- The main code uses  $$t1$  to store the result of fact(8).
	- $-$  But  $$t1$  is also used within the fact function!
- **The subsequent call to fact(3) will overwrite the value of fact(8) that wa** stored in \$t1.

## **Nested functions**

- ! A similar situation happens when you call a function that then calls another function.
- ! Let's say A calls B, which calls C.
	- The arguments for the call to C would be placed in \$a0-\$a3, thus *overwriting* the original arguments for B.
	- Similarly, jal C overwrites the return address that was saved in \$ra by the earlier jal B.
- A: ... # Put B's args in \$a0-\$a3  $|a|$  B  $\#$  \$ra = A2 A2: ...
- B: ... # Put C's args in \$a0-\$a3, # erasing B's args!  $jal$  C  $\#$  \$ra = B2 B2: ... jr \$ra # Where does # this go???
	- C: ... jr \$ra

 $\overline{a}$ 

- ! The CPU has a limited number of registers for use by all functions, and it's possible that several functions will need the same registers.
- ! We can keep important registers from being overwritten by a function call, by saving them before the function executes, and restoring them after the function completes.
- ! But there are two important questions.
	- Who is responsible for saving registers—the caller or the callee?
	- Where exactly are the register contents saved?

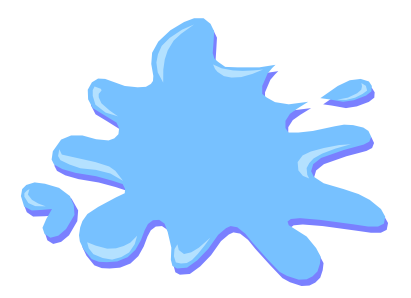

## **Who saves the registers?**

 $\ddot{\phantom{1}}$ 

 $\ddot{\phantom{2}}$ 

- ! Who is responsible for saving important registers across function calls?
	- The caller knows which registers are important to it and should be saved.
	- The callee knows exactly which registers it will use and potentially overwrite.
- ! However, in the typical "black box" programming approach, the caller and callee do not know anything about each other's implementation.
	- Different functions may be written by different people or companies.
	- A function should be able to interface with any client, and different implementations of the same function should be substitutable.
- ! So how can two functions cooperate and share registers when they don't know anything about each other?

### **The caller could save the registers…**

- ! One possibility is for the *caller* to save any important registers that it needs before making a function call, and to restore them after.
- ! But the caller does not know what registers are actually written by the function, so it may save more registers than necessary.
- In the example on the right, frodo wants to preserve \$a0, \$a1, \$s0 and  $\frac{1}{5}$ s1 from gollum, but gollum may not even use those registers.

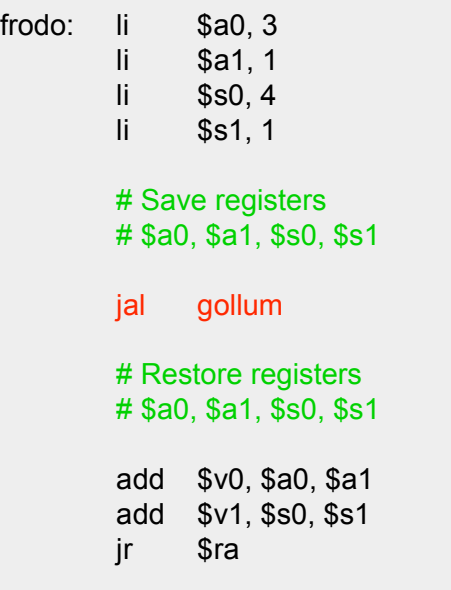

 $\ddot{\phantom{0}}$ 

 $\ddot{\phantom{0}}$ 

## **…or the callee could save the registers…**

- ! Another possibility is if the *callee* saves and restores any registers it might overwrite.
- For instance, a gollum function that uses registers \$a0, \$a2, \$s0 and \$s2 could save the original values first, and restore them before returning.
- ! But the callee does not know what registers are important to the caller, so again it may save more registers than necessary.

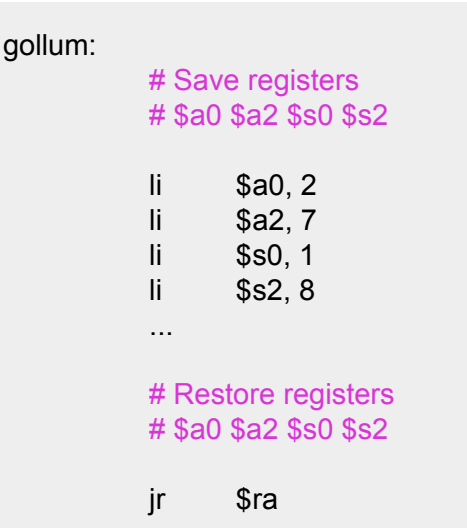

### **…or they could work together**

- ! MIPS uses conventions again to split the register spilling chores.
- ! The *caller* is responsible for saving and restoring any of the following caller-saved registers that it cares about.

\$t0-\$t9 \$a0-\$a3 \$v0-\$v1

In other words, the callee may freely modify these registers, under the assumption that the caller already saved them if necessary.

! The *callee* is responsible for saving and restoring any of the following callee-saved registers that it uses. (Remember that \$ra is "used" by jal.)

#### \$s0-\$s7 \$ra

Thus the caller may assume these registers are not changed by the callee.

- $-$  \$ra is tricky; it is saved by a callee who is also a caller.
- Be especially careful when writing nested functions, which act as both a caller and a callee!

## **Register spilling example**

 $\overline{a}$ 

 $\overline{a}$ 

This convention ensures that the caller and callee together save all of the important registers—frodo only needs to save registers  $\frac{2}{3}a_0$  and  $\frac{2}{3}a_1$ , while gollum only has to save registers  $$s0$  and  $$s2$ .

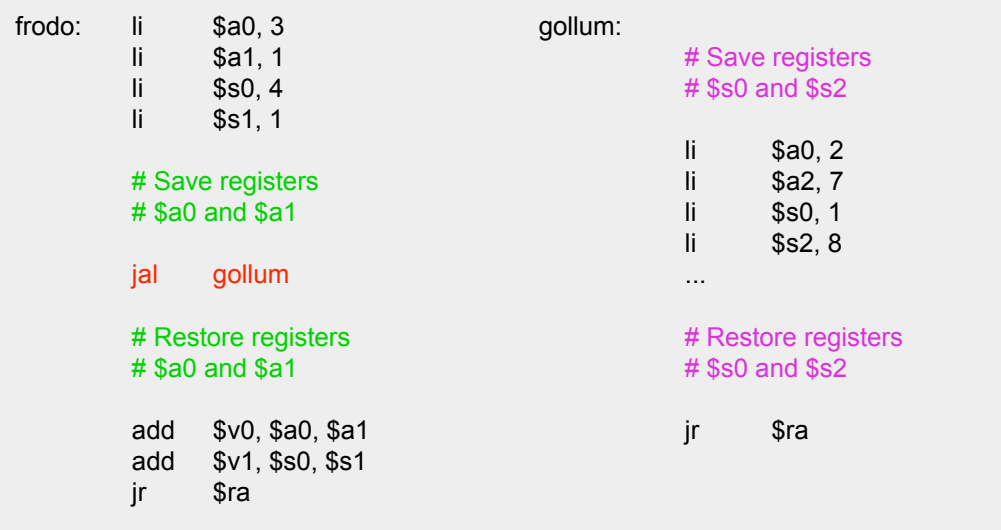

- ! In the factorial example, main (the caller) should save two registers.
	- $-$  \$t1 must be saved before the second call to fact.
	- $-$  \$ra will be implicitly overwritten by the jal instructions.
- But fact (the callee) does not need to save anything. It only writes to registers \$t0, \$t1 and \$v0, which should have been saved by the caller.

# **Where are the registers saved?**

 $\ddot{\phantom{0}}$ 

 $\overline{a}$ 

- ! Now we know who is responsible for saving which registers, but we still need to discuss where those registers are saved.
- ! It would be nice if each function call had its own private memory area.
	- This would prevent other function calls from overwriting our saved registers—otherwise using memory is no better than using registers.
	- We could use this private memory for other purposes too, like storing local variables.

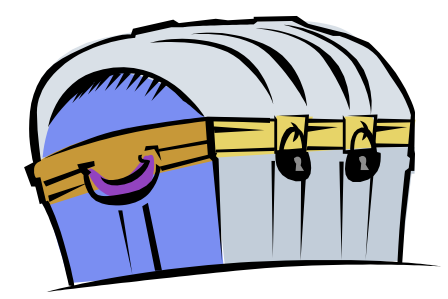

### **Function calls and stacks**

- ! Notice function calls and returns occur in a stack-like order: the most recently called function is the first one to return.
	- 1. Someone calls A
	- 2. A calls B
	- 3. B calls C
	- 4. C returns to B
	- 5. B returns to A
	- 6. A returns
- ! Here, for example, C must return to B *before* B can return to A.

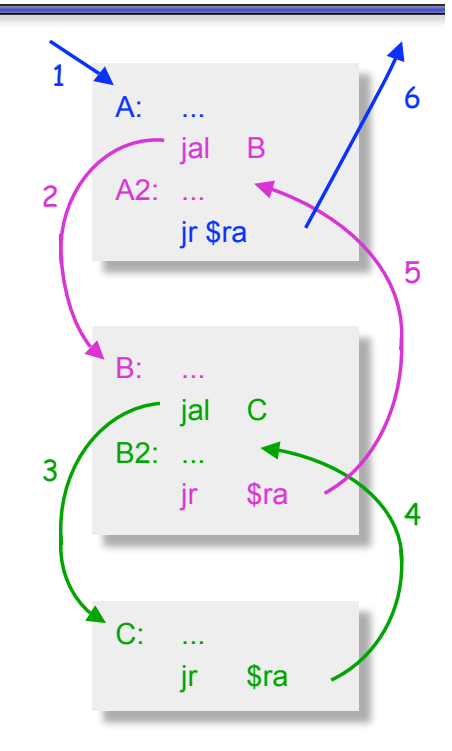

## **Stacks and function calls**

- I It's natural to use a stack for function call storage. A block of stack space, called a stack frame, can be allocated for each function call.
	- When a function is called, it creates a new frame onto the stack, which will be used for local storage.
	- Before the function returns, it must pop its stack frame, to restore the stack to its original state.
- ! The stack frame can be used for several purposes.
	- Caller- and callee-save registers can be put in the stack.
	- The stack frame can also hold local variables, or extra arguments and return values.

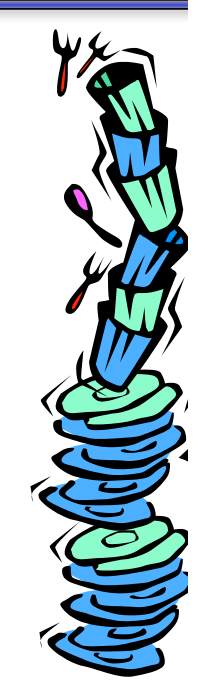

 $\overline{a}$ 

## **The MIPS stack**

- **.** In MIPS machines, part of main memory is reserved for a stack.
	- The stack grows downward in terms of memory addresses.
	- The address of the top element of the stack is stored (by convention) in the "stack pointer" register, \$sp.
- ! MIPS does not provide "push" and "pop" instructions. Instead, they must be done explicitly by the programmer.

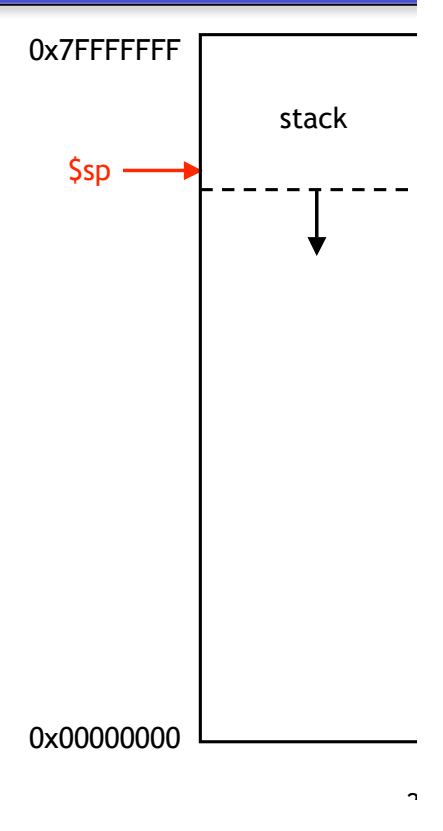

## **Pushing elements**

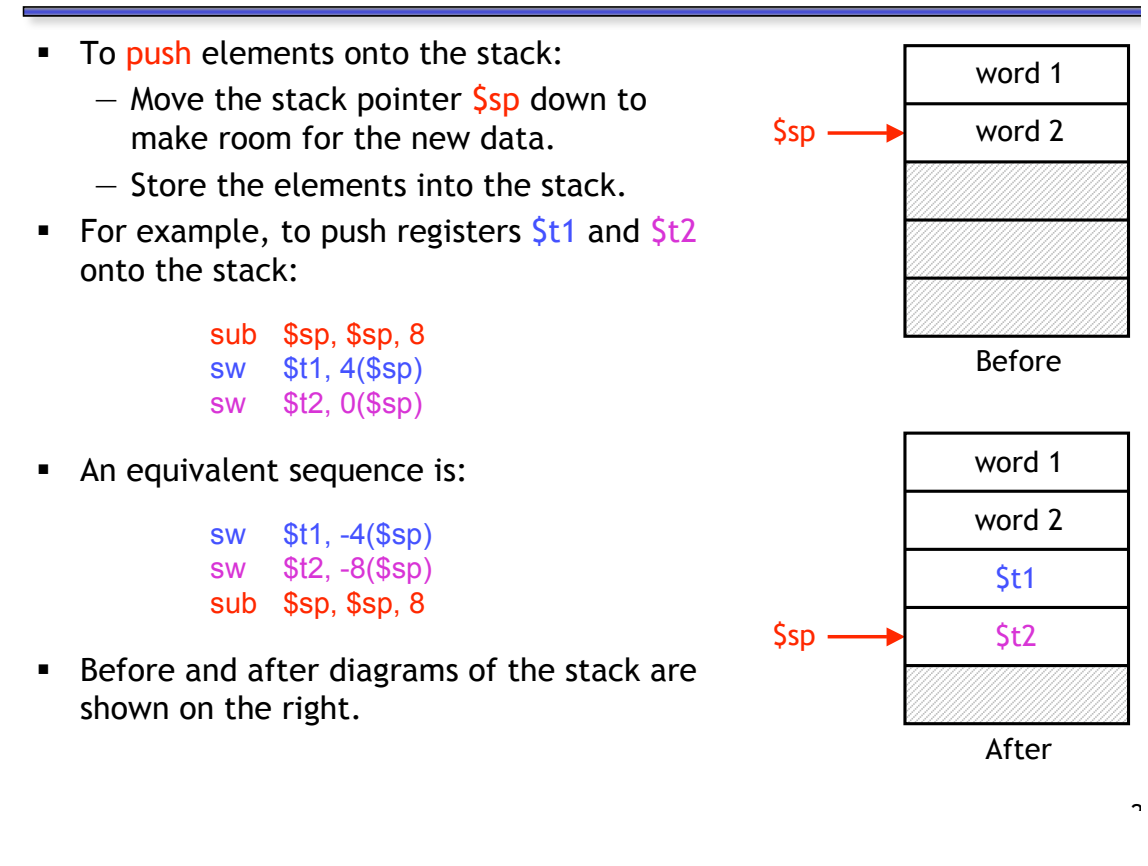

### **Accessing and popping elements**

- ! You can access any element in the stack (not just the top one) if you know where it is relative to \$sp.
- **For example, to retrieve the value of St1:**

lw \$s0, 4(\$sp)

- You can pop, or "erase," elements simply by adjusting the stack pointer upwards.
- **To pop the value of**  $$t2$ **, yielding the stack** shown at the bottom:

#### addi \$sp, \$sp, 4

! Note that the popped data is still present in memory, but data past the stack pointer is considered invalid.

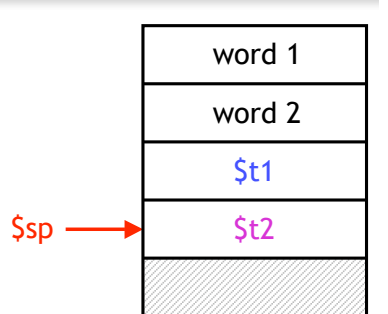

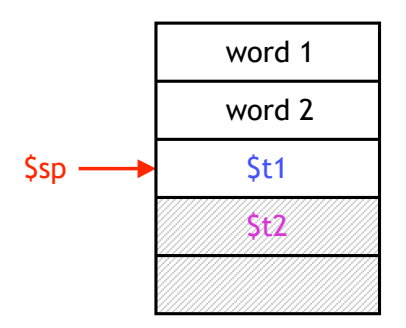

ግ<br>-

 $\overline{a}$ 

### **Summary**

- ! Today we focused on implementing function calls in MIPS.
	- We call functions using jal, passing arguments in registers \$a0-\$a3.
	- $-$  Functions place results in  $\frac{\zeta v}{\zeta}$  and return using jr  $\zeta r a$ .
- ! Managing resources is an important part of function calls.
	- To keep important data from being overwritten, registers are saved according to conventions for caller-save and callee-save registers.
	- $-$  Each function call uses stack memory for saving registers, storing local variables and passing extra arguments and return values.
- **EXECTED HISTERS IN ASSEMBLY PROTTLE ASSEMBLY PROTTLE FILTERS IN ASSEMBLY PROTTLE ASSEMBLY ASSEMBLY PROTEITS ASSEMBLY PROTEITS ASSEMBLY PROTEITS ASSEMBLY PROTEITS AND ASSEMBLY PROTEITS ASSEMBLY PROTEITS ASSEMBLY PROTEITS A** rogue program from overwriting registers or stack memory used by some other function.